# Portable AmoK Exif Sorter Crack License Key Free Download [Win/Mac]

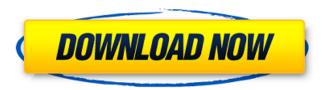

# Portable AmoK Exif Sorter Crack+ With Full Keygen Free Download X64

It can handle more than 400 different image formats and there are about ten image types for which it doesn't have any capability. The database of known EXIF and IPTC fields is extensive. All photos are examined and displayed in separate windows, and their EXIF and IPTC data stored in the database are displayed or edited in various ways. Notes about EXIF and IPTC data: The software relies on (with some exceptions) the EXIF 2.3 standard and requires Microsoft Windows 3.11 and above to install. WHAT'S NEW · Color images' EXIF and IPTC data recognized. · The application uses all available computer resources properly. · Compatibility with all versions of AmoK. · Checks EXIFs and IPTCs of files with large storage capacity. · Add a filter for computer identification. · Help to convert EXIF data from one format to another. The 'Exif Viewer' application is available as optional download. SPECIAL FEATURES: View the EXIF and IPTC data of a photos with one click on the thumbnail of a photo. · Resize a photo in a new way by setting up new values for any EXIF and IPTC field, e.g. XResolution, YResolution, ImageSizeUnits, ImageSize, and so on. · View the EXIF and IPTC data of a photo in a full-screen window (No region, just full-screen). · Setting the EXIF data of a photo. · Setting the IPTC data of a photo. · Change all EXIFs or all IPTCs in one click. · Localization of EXIF and IPTC data to other languages. · Creation of EXIF and IPTC database. · Description of EXIF and IPTC database and properties of a photo. · Export and import of EXIF and IPTC data to a new database. · Speed performance of the process. · Insert EXIF and IPTC data to other files. · Create a new profile for the EXIF and IPTC data of a photo. Use the database for other programs. Useful resources:

# Portable AmoK Exif Sorter Crack + Free Download PC/Windows [Latest-2022]

AmoK Exif Sorter is a portable standalone Java application that lets you sift through and edit the EXIF data on JPG files. AmoK Exif Sorter is a Java application designed to let you sift through and edit the EXIF data on JPG files. It uses Java and the Java Swing library and works on all platforms supporting Java 5 or later. It is portable in the sense that it can be run without an installed Java Runtime Environment. It needs Java Runtime Environment 1.6 or newer. AmoK Exif Sorter is FREE and comes

1/4

with no support, is not endorsed or certified by any member of the Exif working group. It is freeware. What do we offer? AmoK Exif Sorter is a simple and fast IPG EXIF sorter that relies on the lava Runtime Environment (JRE). This free standalone application gets the job done by letting you sort JPG files according to the EXIF data that you can copy and paste from the tool or manually enter if you have a JPG file you'd like to check. Here are the tools you'll need to install and run AmoK Exif Sorter. \* \* \* What else do we offer? You can download the most popular photo editing programs, like Photoshop, Gimp, Pixlr-o-matic, Lightroom, and others, right from our software library. There is also a video converter that can be used to change the audio or video of your home movies. For the computer-savvy photographer, there are specific tools for viewing the histogram of your camera's picture, as well as plugins for popular editing programs for a whole range of creative tasks. A host of other tools like a photo journal, slide show, photo slide show, image comparison, image viewer. collage maker and more are bundled in one package to help you make memorable images and keep them accessible via some direct links at your disposal. Our site has a lot of useful utilities for your computer, such as a data recovery utility to repair damaged databases, a printer drivers and software updater, a comprehensive security scanner with antispyware protection, and much more. We also provide basic Internet access and an email client to help you stay in touch with your friends, family and colleagues. Just bookmark our website and you'll always be up to date with the latest news on software reviews, new programs and 3a67dffeec

2/4

#### **Portable AmoK Exif Sorter (2022)**

The program comes with a portable version, which can be placed on any external portable drive such as USB flash disk, iPhone or Android. It works with any operating system as Java, including Windows XP, Vista, 7, 8, 10 and MAC. AmoK Exif Sorter Related Software Similar software shotlights: AmoK to PDF Converter 1.0.0.0 ☐ Convert your photos from AmoK to PDF at the click of a button. Now you can get your photos in electronic form. Set the complete batch processing of PNG, IPG and BMP images or single photos with added tags AmoK to PDF Converter for Mac 0.5.0.1 ☐ Convert your photos from AmoK to PDF at the click of a button. Now you can get your photos in electronic form. Set the complete batch processing of PNG, JPG and BMP images or single photos with added tags AmoK to PDF Converter with Photo Viewer 1.0.0.0 ☐ Convert your photos from AmoK to PDF at the click of a button. Now you can get your photos in electronic form. Set the complete batch processing of PNG, IPG and BMP images or single photos with added tags Capture the Pixel 1.4.0.0 □ Capture the Pixel is a new graphics enhancement that lets you view digital images as they were originally captured. Capture the Pixel, a FREE open source project by Adobe, gives you the ability to zoom in on images up to their original resolution, set selectable color...  $[PG Wrangler 1.0 \ | \ ]PG Wrangler is a smart and$ easy-to-use tool designed to automatically and simply make multiple jpg pictures look absolutely perfect. We are talking about sharpening the picture, removing color fringes, taking short videos from multiple... Capture the Pixel 1.3.0.0 [] Capture the Pixel is a new graphics enhancement that lets you view digital images as they were originally captured. Capture the Pixel, a FREE open source project by Adobe, gives you the ability to zoom in on images up to their original resolution, set selectable color... Capture the Pixel 1.3.0.0  $\sqcap$  Capture the Pixel is a new graphics enhancement that lets you view digital images as they were originally captured. Capture the Pixel, a FREE open source project by Adobe, gives you the ability to zoom in on images up

# What's New In Portable AmoK Exif Sorter?

AmoK Exif Sorter is a portable, Java-based utility for renaming multiple JPG images in batch mode, taking into account their EXIF data. It offers support for the most common file format and sports some advanced, yet simple-to-understand options that shouldn't impose difficulties to users, whether they are accustomed to this type of software or not. No installation required Since this is a Java-based utility, you can immediately run the program on the computer without first unpacking it, provided that you have Java installed. Another possibility is to save AmoK Exif Sorter to a USB flash disk or other removable storage unit, in order to run it on any PC with Java installed. Worth taking keeping in mind is that, unlike most installers, this app does not create new entries in the Windows registry or Start menu, so it does not leave any traces behind on the PC once it is removed. Classical interface with clear-cut options AmoK Exif Sorter is wrapped in a regular window with a wellstructured layout, where you can get started by adding JPG images to the list and find out their name, default new file name and new path, as well as view their thumbnail within the main frame. Easily configure settings When it comes to the sorting method, you can either copy, move or rename the files. It is possible to establish the saving directory and set AmoK Exif Sorter to use either the current date or last modified date for files with missing EXIF data. New profiles can be created and saved to use them in later projects. Evaluation and conclusion There were no kind of issues in our tests, since AmoK Exif Sorter did not freeze, crash or display error notifications. It is pretty responsive to commands and sorts photos fast while using low CPU and memory, so it does not hog system resources and interfere with your normal activity on the PC. Its interface could use a new design but we must take into consideration that the tool has not been updated for a long time. Otherwise, AmoK Exif Sorter does its job quite well and its features can be quickly figured out. The authors wish to thank the numerous field staff and trainers involved in this project including Allan Duncan, Helen Evans, David Hohn, Noel Hannus, Alisa Duncan, Scott Carter, David Wilson, Iain Cunningham, Catherine Lloyd and Amanda Graham

### **System Requirements For Portable AmoK Exif Sorter:**

How to Install: If you have previously installed Dead Money, update to the latest version by following this link If you haven't already installed Dead Money, start by downloading and installing the latest version of God of War from here. Once installed, extract the contents of God of War to your game directory (normally located at %appdata%\Sonic) and overwrite the existing Dead Money files to get the new update.For Windows 10 users: Dead Money will only work on 64-bit versions of Windows 10. Previous versions of Windows 10

http://bookmanufacturers.org/gigaset-quicksync-8-5-874-3-crack-with-product-key-for-windows

https://www.alalucarne-rueil.com/free-video-cutter-crack-download-x64/

http://www.louxiran.com/max-secure-spyware-detector-threat-definitions-crack-mac-win-2022/

https://www.dominionphone.com/wp-content/uploads/2022/07/pelgian.pdf

https://excitevancouver.com/wp-content/uploads/2022/07/Web\_Info\_Extractor.pdf

https://consultation-allaitement-maternel.be/wp-

content/uploads/2022/07/Option\_Trading\_Workbook.pdf

https://amazeme.pl/wp-content/uploads/2022/07/Memtest86.pdf

https://www.clearlakewi.com/wp-content/uploads/2022/07/Milton\_Crack\_Keygen\_PCWindows.pdf

https://connectingner.com/2022/07/08/electric-scan-download-x64/

https://polyglothealth.com/wp-content/uploads/SQLGate For DB2 Free Free Download.pdf

https://susanpalmerwood.com/cr2-converter-free-updated-2022/

https://thelifeofbat.com/wp-content/uploads/2022/07/thoopa.pdf

http://mulfiya.com/discodsp-discovery-pro-free-latest/

http://topfleamarket.com/?p=33142

https://luvmarv.com/2022/07/08/regexr-crack-activator-3264bit/

http://itkursove.bg/wp-content/uploads/2022/07/harjana.pdf

https://indalienergy.com/wp-content/uploads/2022/07/rayzof.pdf

http://brotherskeeperint.com/2022/07/winnc-crack/

https://recreovirales.com/color-bar-generator-crack-free-download/

https://stepmomson.com/wp-content/uploads/2022/07/Virtual\_Shortcuts-1.pdf

4/4